## replication fork processing

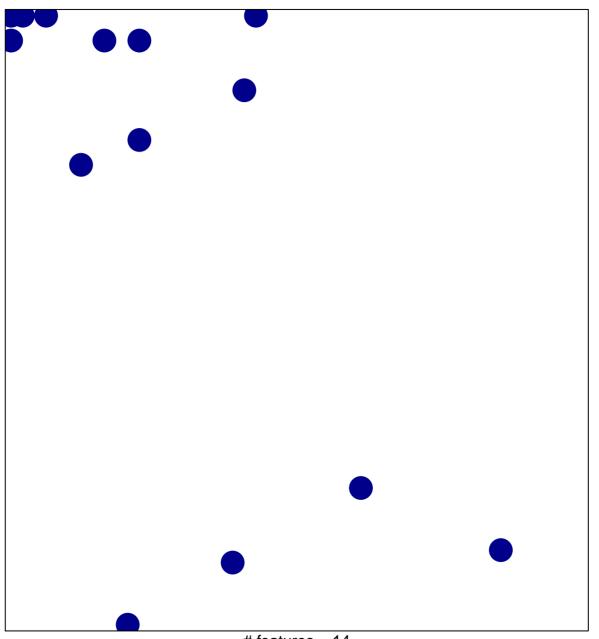

# features = 14 chi-square p = 0.81

## replication fork processing

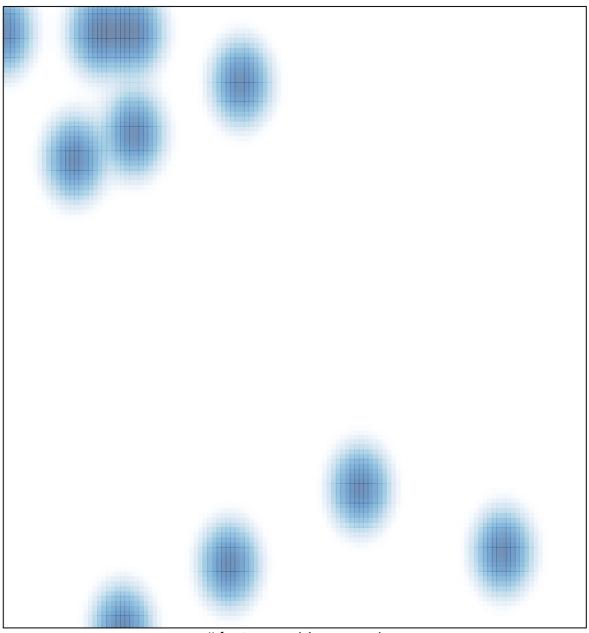

# features = 14 , max = 1